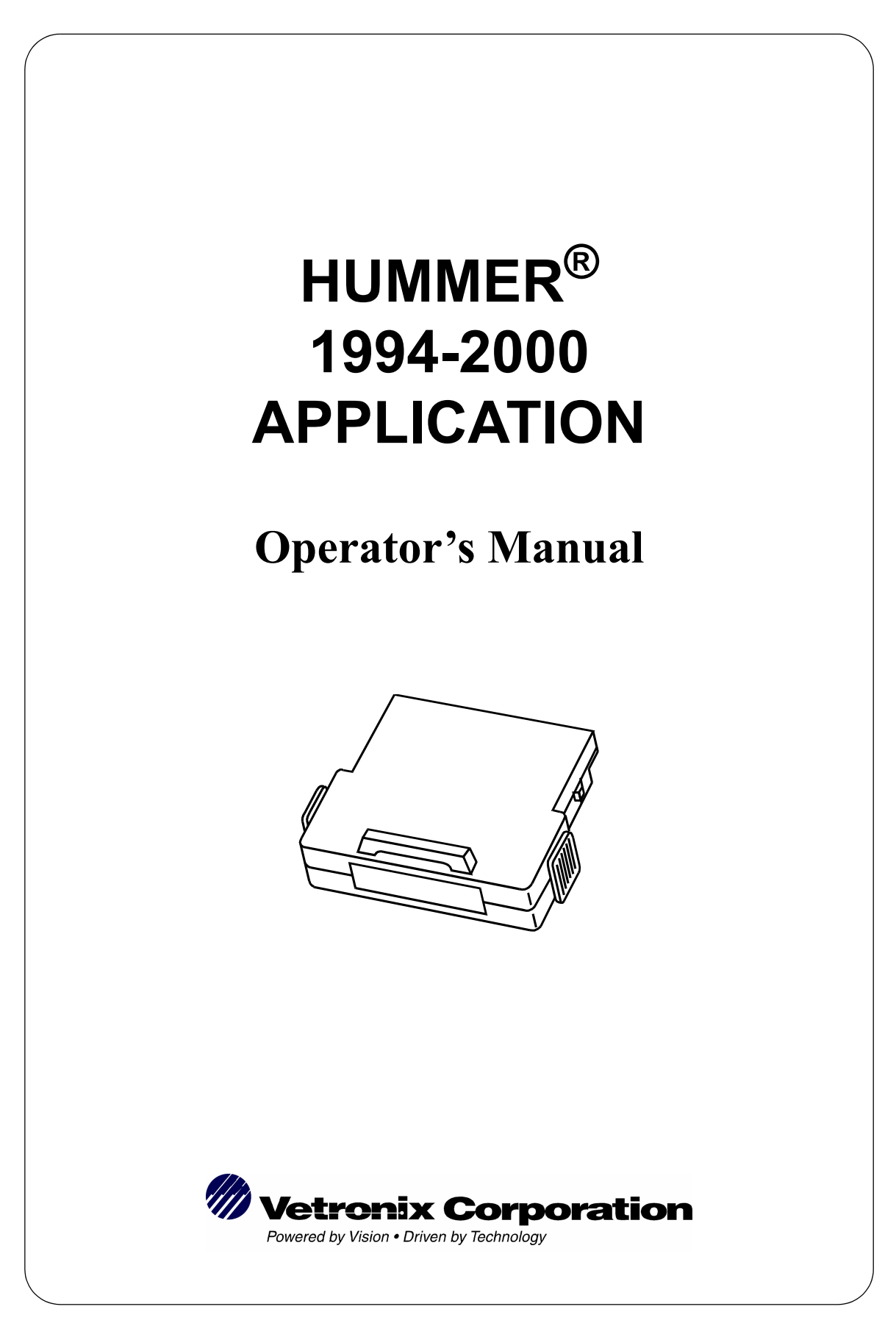

# **SOME THINGS YOU SHOULD KNOW:**

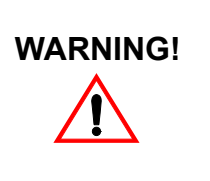

### **EXHAUST GAS**

When performing any checks with the engine running in an enclosed space such as a garage, be sure there is proper ventilation. Never inhale exhaust gases; they contain carbon monoxide, a colorless, odorless, extremely dangerous gas which can cause unconsciousness or death.

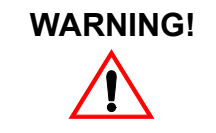

**WARNING!** Always set the parking brake securely before performing any checks or repairs on the vehicle, to help prevent vehicle movement that may cause injury.

# **IMPORTANT—PLEASE READ**

The **TECH 1**, **TECH 1A**, and **Mastertech** are designed for use by trained service personnel only. They have been developed for the sole purpose of diagnosing and repairing automotive electronic systems. With the help of the tester, the information presented in this manual and the appropriate automotive service manual, qualified personnel should be able to diagnose and repair electronic engine control systems.

## **DISCLAIMER**

Every attempt has been made to provide complete and accurate technical information based on factory service information available at the time of publication. However, the right is reserved to make changes at any time without notice.

# **FCC CERTIFICATION**

"This equipment complies with the requirement in Part 15 of FCC rules for a class A computing device. Operation of this equipment in a residential area may cause unacceptable interference to radio and TV reception requiring the operator to take whatever steps necessary to correct the interference."

# **Table of Contents**

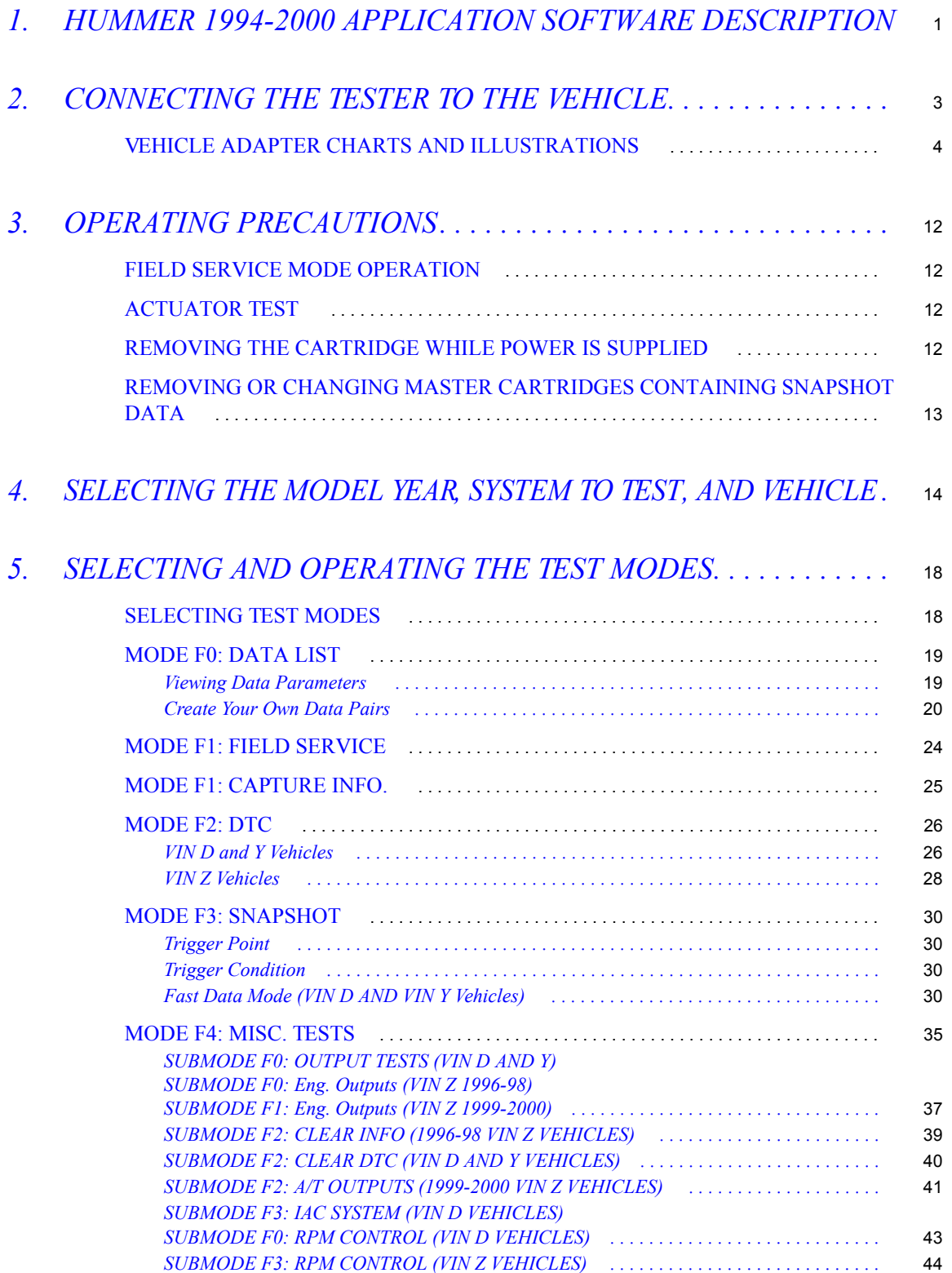

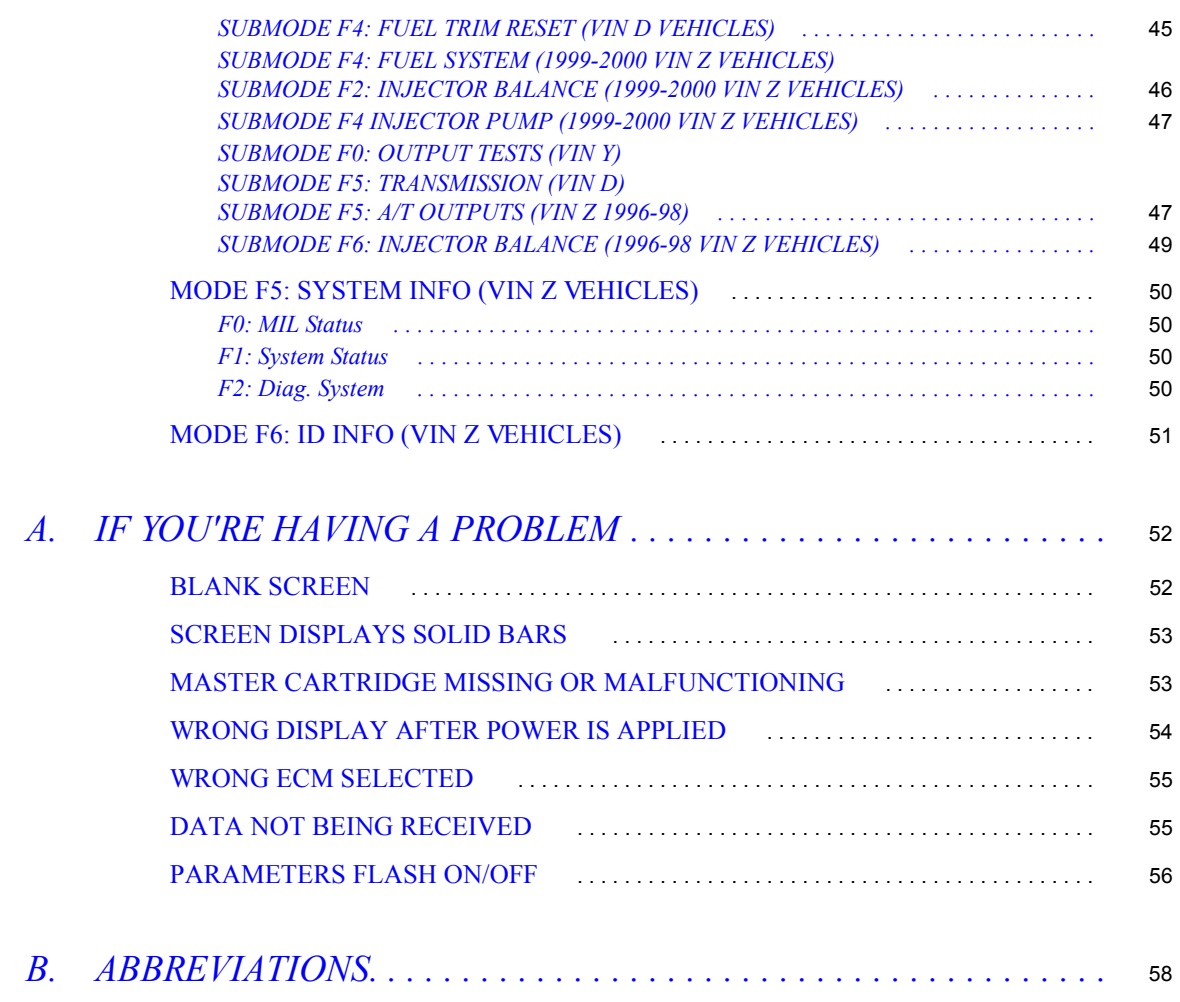

# **1. HUMMER 1994-2000 [APPLICATION SOFTWARE](http://manualplace.com/product/hummer-operators-manual/) DESCRIPTION**

The HUMMER 1994-2000 Application Software is used with the TECH 1, TECH 1 Series A (TECH 1A), or Mastertech tester to diagnose and troubleshoot the Transmission Control Module (TCM) or Powertrain Control Module (PCM) systems in HUMMER vehicles equipped with the following engine transmission combinations:

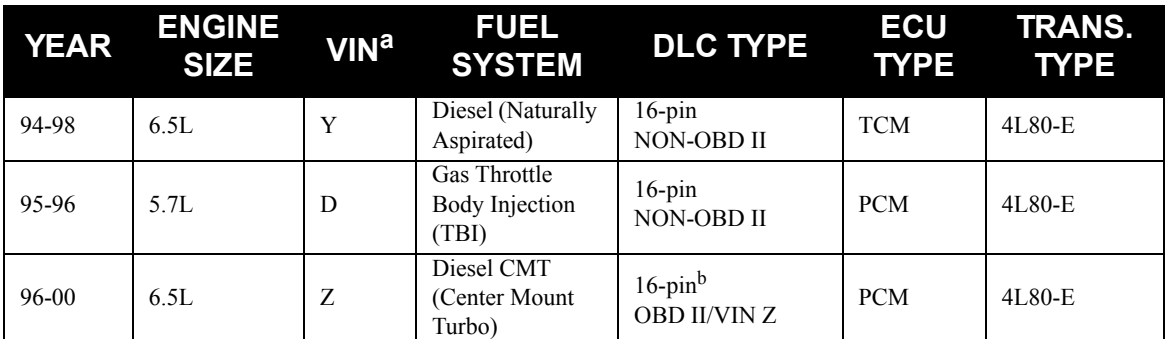

a. All VIN references for engine codes are for the fourth (4th) digit for AM General vehicles, as opposed to the eighth (8th) digit for GM applications.

b. A Vehicle Interface Module (VIM) is required when using a TECH 1 or TECH 1A tester.

Following is a brief description of the available test modes. Since not all test modes are available for all HUMMER vehicles, the vehicles for which each test mode is available is indicated in parenthesis following the test mode name.

### **MODE F0: DATA LIST (ALL)**

Displays data parameters for the TCM, or PCM. Multiple Data Lists can be displayed for VIN Z vehicle systems.

### **MODE F1: FIELD SERVICE (VIN D)**

Commands control module operation in the Field Service Mode (also called the Ground Mode).